## Subject: Svy, subpop Posted by bpanda on Mon, 09 Mar 2015 14:06:12 GMT View Forum Message <> Reply to Message

Hi,

I am working on a project where I am trying to look for determinants of stunting for 0-23 months children. In this case, should I use the svy, subpop command to restrict the sample to 0-23 months.

So, should I set the regression equation as svy, subpop(023): Logit stunting i.wealth status mom\_education etc

Or

Svy: logit stunting i.wealth mom\_education etc if child\_age<24

Which specification is appropriate?

Any help will be appreciated.

Bibhu

Subject: Re: Svy, subpop Posted by Bridgette-DHS on Tue, 10 Mar 2015 12:34:18 GMT View Forum Message <> Reply to Message

Following is a response from Senior DHS Specialist, Tom Pullum:

Here are the lines you need for a logit regression of stunting on the wealth index for children age 0-23 months.

\* logit regression with stunting in months 0-23 as outcome

- \* use the PR file; KR file is limited to children living with mother
- \* usually limit to de facto residents, i.e. hv103=1

keep if hv103==1

\* hc70 is the WHO haz score, already edited

gen stunting=0 replace stunting=1 if hc70<-2 replace stunting=. if hc70>600

- \* the cluster id is hv001=hv021
- \* Stata will normalize the weights; no need to divide by 1000000
- \* hv022 may be the strata variable but always check
- \* always a good idea to include one of the singleunit options

svyset hv001 [pweight=hv005], strata(hv022) singleunit(centered)

\* it is normal to use hc1 (=hv008-hc18) as age

svy: logit stunting i.hv270 if hc1<24

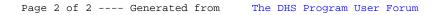